# **Betriebsabrechnungsbogen (BAB)**

# **Überblick über den BAB**

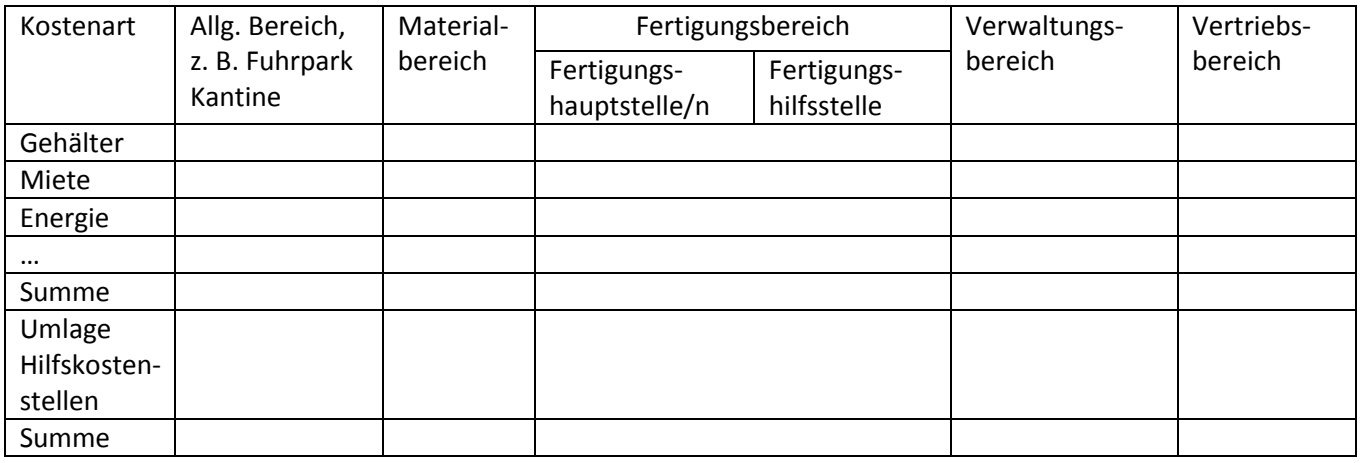

- Der BAB dient zur Ermittlung der tatsächlich angefallenen Gemeinkosten (=Istkosten)
- Hauptkostenstellen: Material, Fertigung, Verwaltung, Vertrieb
- Hilfskostenstellen: Allgemeiner Bereich, Fertigungshilfsstelle/Ausbildungswerkstatt
- Gemeinkosten werden mittels Verteilungsschlüsseln auf die Kostenstellen verteilt
- Hilfskostenstellen werden auf Hauptkostenstellen umgelegt
- Die Endsummen der einzelnen Bereiche sind die Istkosten

## **Beispiel**

Erstellen Sie nach folgenden Angaben den einstufigen Betriebsabrechnungsbogen.

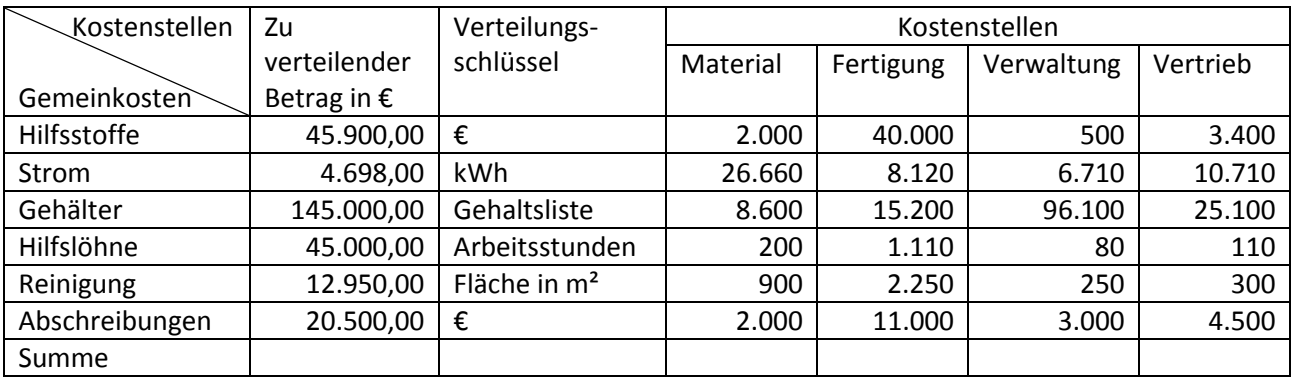

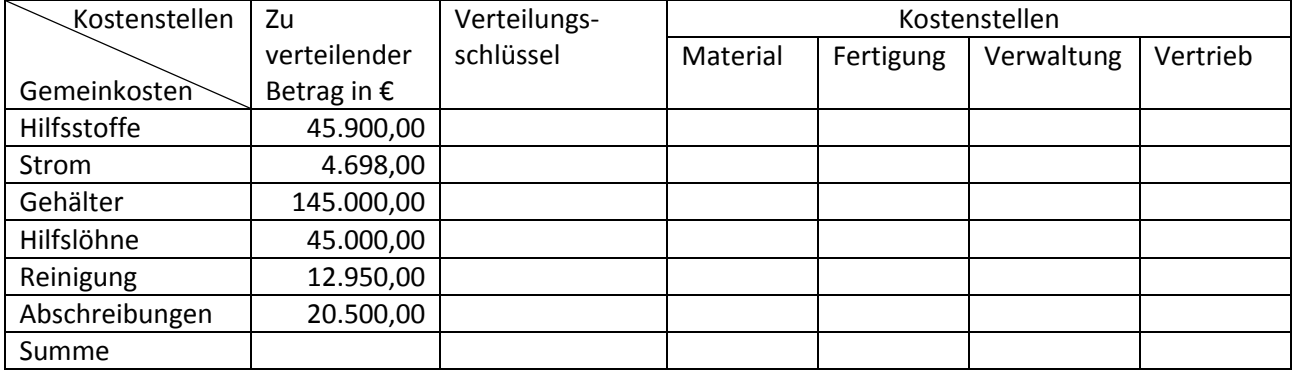

# **Ermittlung der Gemeinkostenzuschlagssätze**

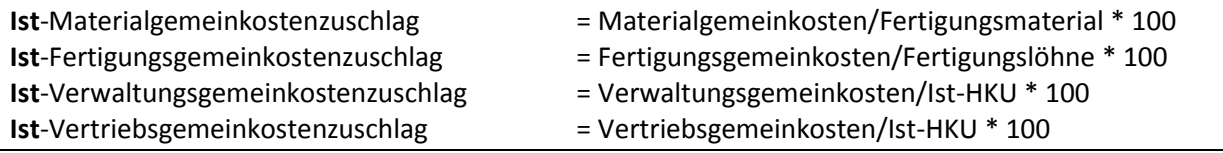

### **Ermittlung der Normal-Gemeinkosten**

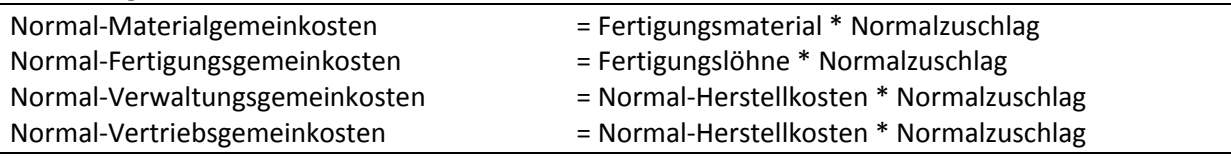

### **Unterscheidung zwischen Ist- und Normalkosten**

………………………………… sind die tatsächlich angefallenen Kosten, die erst im Nachhinein im BAB

ermittelt werden. ………………………………….. sind die Kosten, die im Voraus geplant wurden.

Fertigungsmaterial, Fertigungslöhne und Bestandsveränderungen sind im Vergleich von Ist- und

Normalkosten immer gleich.

### **Ermittlung der Herstellkosten (HK)**

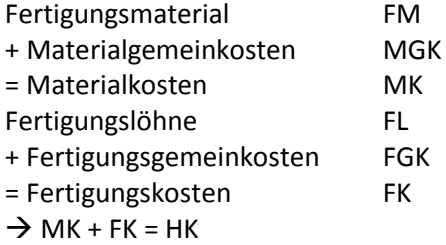

Bei der Ermittlung der HK ist auch auf den Unterschied zwischen Ist- und Normalkostenbasis zu achten, d. h. wenn die Ist-HK ermittelt werden sollen, dürfen nur die Istwerte zugrunde gelegt werden und nicht die Normalwerte.

#### **Beispiel – Ermittlung der HK:**

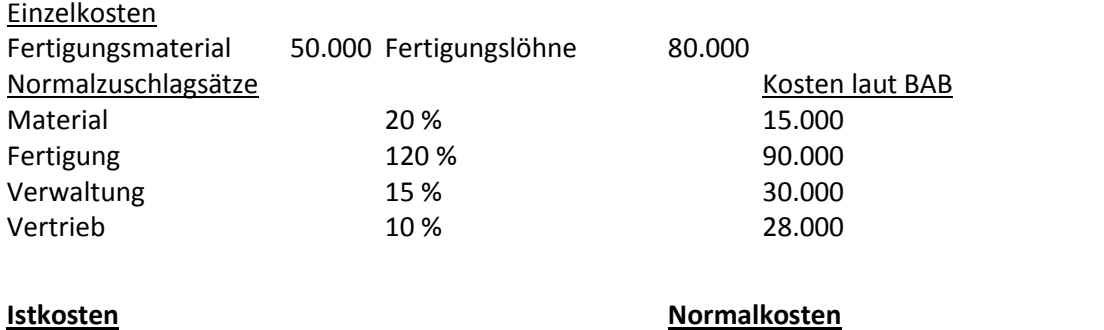

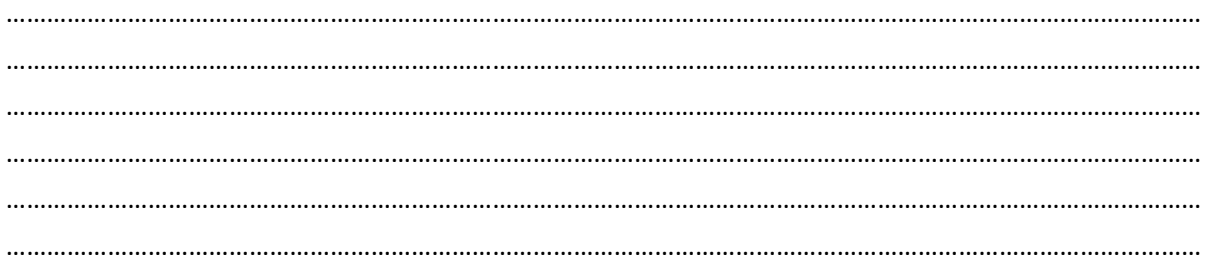